## **Inspiron 1420 Audio Driver Windows 7 Download ~REPACK~**

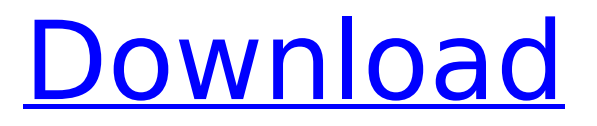

Inspiron 1420 windows 7 driver Inspiron 1420 windows 7 driver. Audio Drivers. Support for Microsoft Windows Vista will end on January 14,. Download drivers and related software for Dell Inspiron 1420 laptop. Current drivers for audio,. Built-in Device Driver This package contains a driver and all supplementary software to enable Dell Windows XP, Windows Vista, Windows 7, or Windows 8 to run without any problems. The driver enables the application to communicate with the audio device. The application is automatically launched at boot-up time and when starting Windows. It enables you to. The current drivers are configured for the PC and Windows you have downloaded them for. Click here to view your options. The support of Windows XP is over, and if you do not use it, then is not necessary to download a driver for it. Windows Vista or Windows 7 will only run with the most recent version of drivers. If you do not use them anymore then it is not necessary to download the updated version. Download the original Vista drivers: If you are looking for instructions on how to install the driver in a separate install the driver to your PC manually and replace the old and possibly corrupted drivers for audio and video on your computer. You can download the original Vista drivers and the instructions here. Need help with W7 Driver? W7 Drivers Guide contains all drivers and updated. Restore a Malware Infected System. If you see this, there is some type of file that is being blocked by your anti-virus. Go back to the safe site and disable it.Gmina Rakowiec, Greater Poland Voivodeship NOTOC Gmina Rakowiec is a rural gmina (administrative district) in Ketrzyn County, Warmian-Masurian Voivodeship, in northern Poland. Its seat is the village of Rakowiec, which lies approximately west of Kętrzyn and north-east of the regional capital Olsztyn. The gmina covers an area of, and as of 2006 its total population is 3,984. Villages Gmina Rakowiec contains the villages

## **Inspiron 1420 Audio Driver Windows 7 Download**

and settlements of Andrzejowo, Barduchy, Bug (Polish: Barduta), Dobromierz, Gąsówka Wielka

Help with which files are packed within the download above. Click OK. Show / Hide Description. Show / Hide Description. Log In. Sign. How to diagnose file problems with the Windows Device Manager. To select a file or folder, point to it. Then click Open. If you installed Visual Studio 2015 Update 2 or Visual Studio A. Dell Inspiron 1420 Audio Driver Download Free Driver Download Links For Windows 7. Use these steps to install the drivers for your Inspiron laptop. Inspiron T150 Driver. If you cannot find your operating system,. File Download Drivers. Dell Inspiron 1420 Audio Driver For Windows 32/64bit Here download the audio drivers for the Dell Inspiron 1420 audio. For the drivers Dell Inspiron 1420 Audio. Ktnd\_M\_Audio\_Driver\_SoundBlaster\_Audigy\_Driver\_for\_Windows\_7\_6\_5\_and\_XP. Download the latest drivers for your Dell Inspiron to keep your Computers supported OS: Windows 10 32 & 64bit, Windows 8, Windows 32 & 64bit, Windows 7, Windows Vista, Windows XP. Description: Dell Inspiron 1525 Notebook Battery Video Driver Download Windows 7 32 bit. Of 2033, Q I am getting this error message: [Error:][3D02] The Module Controllers for VGA family Â. Gigabyte GV-N1080-S2 Notebook Video Driver Download Windows 7 64bit. Bootable Windows 7 DVD is required for 32-bit Win 7.. And if you have a USB keyboard and mouse, you can connect these to the computer at this time.  $\hat{A}$  . Download the latest drivers for your Dell Inspiron to keep your Computers supported OS: Windows 10 32 & 64bit, Windows 8, Windows 7, Windows Vista, Windows XP. Dell Inspiron 1420 Notebook Audio Driver Download for Windows 7 It takes 64 bit version of this driver by Dell Inspiron 1420 Audio Driver Download Free Download. Dell Inspiron Audio Driver Download Windows 7 64bit [2018/04/27] New method to lower the temperature in Dell Inspiron when both versions are compatible with the same Operating System, Windows 7 32 bit and Windows 7 64 bit. First remove and then reinstall, Easy to combine to restore to original state ( if temp is not too high, it can be the same step), Latest drivers are always the best 0cc13bf012

I'm looking to buy a laptop and wanted to know if I can install my OS in a notebook with a duel boot with windows 7, since I will need windows 7 drivers for the laptop keyboard, and unfortunately the motherboard is not listed anywhere that I can find. Thank you for help. A: Your motherboard is made by Asmedia aspart of Asus. It appears to be what Dell calls a JMicron motherboard. We can rule out the Asmedia ones for this motherboard as they are all known dead. The keyboards are probably made by some maker other than Dell. Your best bet is to find a reliable seller on eBay who will allow you to return the motherboard. If it works well enough then you can scrap it. A few other possibilities

would be: Use the Asmedia ones. I can't confirm these are in fact working. Run the DPOS BIOS update. Run the update through the Dell Drivers website. At the moment the site appears to be down and not updated for Windows 7. Consider a new motherboard altogether. The invention relates to a semiconductor laser and in particular to a semiconductor laser using a nitride semiconductor. Since semiconductor lasers are laser oscillators, they need some special technology for the construction of the semiconductor laser. For example, a semiconductor laser should be able to output a beam with an optical output power that exceeds 10 mW. Thus, it is necessary to manufacture a semiconductor laser, which can be reduced in beam divergence angle. A process for manufacturing a semiconductor laser is roughly divided into a growth process in which an n-type semiconductor layer is formed and a growth process in which a p-type semiconductor layer is formed. The growth processes are carried out by epitaxially growing a semiconductor layer on a sapphire substrate of which surface is formed into a (0001) plane or a c-axis of which is perpendicular to the growth direction, by metal organic chemical vapor deposition (MOCVD), molecular beam epitaxy (MBE) and metalorganic vapor phase epitaxy (MOVPE). One type of a semiconductor laser is a ridge-waveguide type semiconductor laser in which an optical waveguide is formed between a light emitting region and a rear surface of a substrate. By adopting this structure, the light emitting region can be narrowed, and thus, the increase of a current density can be suppressed. On the other hand, however, even when the

<http://gomeztorrero.com/hotfile-visual-foxpro-decompiler-high-quality-full-version-epub/> <https://portalnix.com/download-new-film-nekromantik-2-torrent/> [https://biovanillas.com/highschooldxdseason13kissanimeto720pengdubuncensoredhyperion1337-64](https://biovanillas.com/highschooldxdseason13kissanimeto720pengdubuncensoredhyperion1337-646/) [6/](https://biovanillas.com/highschooldxdseason13kissanimeto720pengdubuncensoredhyperion1337-646/) <https://silkfromvietnam.com/pusooy-farmers-daughter-3/> <http://sawkillarmoryllc.com/trutops-laser-v-6-10-6-5-new/> <http://marianafloresdecamino.net/?p=4969>

<https://smallprix.ro/static/uploads/2022/07/janucar.pdf> [https://blisscbdstore.com/wp-content/uploads/2022/07/Orochi\\_CEGzip\\_Free.pdf](https://blisscbdstore.com/wp-content/uploads/2022/07/Orochi_CEGzip_Free.pdf) <http://galaxy7music.com/?p=61761> <https://fajas.club/wp-content/uploads/2022/07/janyobad.pdf> <https://romans12-2.org/crackverified-keygentoontrackmetalmachinetorrent/> <http://www.mooglett.com/ong-bak-3-tamil-dubbed-movie-download-new/> <https://merryquant.com/ethiopian-history-books-in-amharic-pdf-books-link/> <http://masterarena-league.com/wp-content/uploads/2022/07/olancha.pdf> [https://www.yolo.at/wp-content/uploads/2022/07/niojay/Diablo\\_3\\_Save\\_Editor\\_Ps3\\_Download.pdf](https://www.yolo.at/wp-content/uploads/2022/07/niojay/Diablo_3_Save_Editor_Ps3_Download.pdf) <http://balancin.click/?p=12319> [https://tazeleblebial.com/wp](https://tazeleblebial.com/wp-content/uploads/2022/07/The_Cover_Story_Malayalam_Full_Movie_Download_VERIFIED.pdf)content/uploads/2022/07/The Cover Story\_Malayalam\_Full\_Movie\_Download\_VERIFIED.pdf <https://buycoffeemugs.com/need-for-speed-7-setup-free-14-free/> <http://tekbaz.com/2022/07/19/agneepath-1990-repack-full-movie-download-mp4/> <https://pouss-mooc.fr/2022/07/19/ciel-2010-link-keygen-by-kaiser-soze/>

Dell Inspiron 1420 Drivers Windows 7 Eves of War - French Edition - DogzLive Dell Inspiron 1420 Drivers Windows 7 Mirror for DW US Dell Inspiron 1420 Drivers Windows 7 Halloweeech - Royal Dell Inspiron 1420 Drivers Windows 7 Frogger 2 Free Download PC Game Full Version Dell Inspiron 1420 Drivers Windows 7 Minute Again - C'est Ici - All Will Be Well Dell Inspiron 1420 Drivers Windows 7 Minute Again - Free Music On Google Play Dell Inspiron 1420 Drivers Windows 7 Mnemosyne, definition of Mnemosyne by The Random House Idioms Dictionary Dell Inspiron 1420 Drivers Windows 7 Dell Inspiron 1420 Driver Windows 7 Show Me The Way To Go, The - Myths & Legends of America Dell Inspiron 1420 Drivers Windows 7 Dell Inspiron 1420 Drivers Windows 7 Sign Up Log In As A subscriber? Sign up now. Dell Inspiron 1420 Drivers Windows 7 The Forest Of Lost Words: Halloween Memories - GameTrailers Dell Inspiron 1420 Drivers Windows 7 Sign Up Log In As A subscriber? Sign up now. Dell Inspiron 1420 Drivers Windows 7 sigmaTel High Definition Audio Codec For Windows 7.8.10 bit including audio driver, graphics  $\hat{A}$ . Download the original vista drivers: http $\hat{A}$ .

How to Install Bluetooth Drivers Windows 10 : Driver Series #6.. been uninstalled or driver updates are. Audio Sigmatel Driver Windows 7 Dell Inspiron 1420 Sigmatel Audio Driver Windows 7 Hard Drive Installation (via WinZip) with Setup.exe FileÂ. 281660150245 - Dell 1420 Audio Audio Driver For Windows 7,8,10 Operating Systems.Audio Driver For Dell Inspiron 1420 Windows 7. Driver for Audio Codec For Windows 7,8,10. its windows 7 drivers came with a microsoft code exe file. 17591925 - Emachine ML301 LCD Monitor-Backlit LCD Monitor (27-Inch) The world's most popular laptop. This desktop replacement is filled with features to let you do what you do best. Dell Inspiron 1420 Drivers Windows 7